## **Aufgabe 2: Grundbegriffe zu Datenbanktabellen (3 Punkte)**

- a) Wie heißt der Fachbegriff für eine Zeile einer Datenbanktabelle? (1,5 Punkte) **Datensatz**
- b) Wie heißt der Fachbegriff für eine Spalte einer Datenbanktabelle? (1,5 Punkte) **Attribut**

# **Aufgabe 3: Informationen aus Datenbanktabellen auslesen (11 Punkte)**

**Lies die folgenden Informationen aus den Tabellen schueler, klasse, macht\_mit, exkursion und lehrer ab. Das Ergebnis reicht!**

- a) Welche Exkursionen organisiert Lehrerin Huber? (2 P.) **Die Exkursion ins Museum.**
- b) Welche Klassen gehen ins Freibad? (2 P.) **8A und 8D**
- c) Eine Liste der Schüler; neben dem Namen soll jeweils vermerkt sein, an wievielen Exkursionen der Schüler teilnimmt. (3 P.)

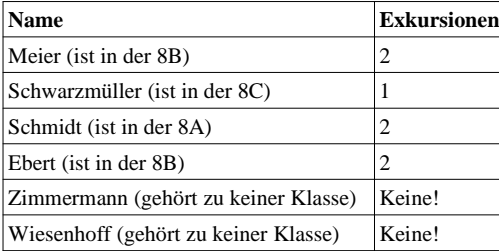

- d) **Markiere in den Tabellen die Zeilen, die man untersuchen muss, um die folgende Frage zu beantworten. Beantworte dann die Frage. (4 P.)**
	- **Welche Schüler nehmen an Exkursionen teil, die Georg Buttenmüller organisiert?**
	- In der Tabelle lehrer die id von Buttenmüller (=1)
	- In der Tabelle exkursion die Zeile, in der lehrer\_id = 1 ist, d.h. die Zeile "Kletterwald"; die id der Exkursion ist 4.
	- In der Tabelle macht\_mit die drittletzte Zeile (1 4)
	- In der Tabelle klasse die Zeile mit der id 1 (d.h. die Zeile der 8A)
	- In der Tabelle schueler die Zeile von Michael Schmidt.

Michael Schmidt nimmt an der Exkursion von Georg Buttenmüller teil.

## **Aufgabe 4: SQL-Abfragen schreiben (16 Punkte)**

**a) Schreibe eine Abfrage, die die Namen aller Exkursionen ausgibt, die im Mai 2013 stattfinden. (3 Punkte)** SELECT name FROM exkursion WHERE datum LIKE '2013-05%'

**b) Schreibe eine Abfrage, die zurückgibt, wie viele Exkursionen im Jahr 2013 stattfinden. (3 Punkte)** SELECT COUNT(\*) FROM exkursion WHERE datum LIKE '2013%'

*Informatik 9 Übungen zur Klausur - Beispiellösung 25.03.2013*

**c) Schreibe eine Abfrage, die eine Liste aller Klassen zurückgibt, die an der Exkursion "Wasserski" teilnehmen. (4 Punkte)** SELECT klasse.name FROM klasse, macht\_mit, exkursion WHERE klasse.id = macht\_mit.klasse\_id AND macht mit.exkursion  $id =$  exkursion.id AND exkursion.name = 'Wasserski'

**d) Schreibe eine Abfrage, die eine Liste der Klassen-ids zurückgibt und daneben die Anzahl der Exkursionen, an denen die Klasse jeweils teilnimmt. (3 Punkte)** SELECT macht\_mit.klasse\_id, COUNT(\*) FROM macht\_mit GROUP BY macht\_mit.klasse\_id

**e) Verändere jetzt die Abfrage so, dass eine Liste der Klassennamen ausgegeben wird und daneben die Anzahl der Exkursionen, an denen die Klasse jeweils teilnimmt. Die Liste soll so sortiert sein, dass die Klassen mit vielen Exkursionen oben in der Liste erscheinen. (3 Punkte)** SELECT klasse.name, COUNT(\*) AS anzahl FROM klasse, macht\_mit, exkursion WHERE klasse.id = macht\_mit.klasse\_id AND macht\_mit.exkursion\_id = exkursion.id GROUP BY klasse.name ORDER BY anzahl DESC

#### **Aufgabe 5: SQL analysieren (12 Punkte)**

#### **Analysiere die folgenden SQL-Abfragen. Sie enthalten jeweils logische Fehler. Erkläre den / die Fehler und schreibe eine verbesserte Abfrage.**

a) *Eine Liste der Schueler, die an der Exkursion "Freibad" teilnehmen. (6 P.)*

Die Tabelle macht\_mit hat kein Attribut schueler\_id, sondern nur ein Attribut klasse\_id. Das muss mit dem Attribut klasse\_id in der Tabelle schueler verknüpft werden. Verbesserte Abfrage:

SELECT schueler.name FROM schueler, macht\_mit, exkursion WHERE exkursion.name = 'Freibad' AND macht\_mit.exkursion\_id = exkursion.id AND macht\_mit.**klasse\_id** = schueler.**klasse\_id** AND klasse.id = macht\_mit.klasse\_id AND schueler.klasse\_i

b) *Man wüsste gerne, welche Klassen die meisten Exkursionen machen.: Deswegen soll die folgende Abfrage eine Liste der Klassen zurückgeben, in der für jede Klasse vermerkt ist, an wievielen Exkursionen sie teilnimmt. Die Liste soll nach der Anzahl der Exkursionen absteigend sortiert sein. (6 P.)*

Die Verknüpfung kann in der Tabelle macht\_mit nur über das Attribut klasse\_id hergestellt werden.

Verbesserte Abfrage: SELECT klasse.name, COUNT(\*) AS anzahl FROM klasse, macht\_mit WHERE klasse.id = macht\_mit.**klasse\_id** ORDER BY anzahl